LoopingAudioPlayer Download [Win/Mac]

# **[Download](http://widesearchengine.com/ZG93bmxvYWR8aVIwTVdoaGRIeDhNVFkxTmpnNU1qTTFNbng4TWpVM05IeDhLRTBwSUhKbFlXUXRZbXh2WnlCYlJtRnpkQ0JIUlU1ZA?raisinets=conversed&interrogator=sifted&TG9vcGluZ0F1ZGlvUGxheWVyTG9)**

## **LoopingAudioPlayer Crack (2022)**

Download LoopingAudioPlayer A: I use Audacity to create these kinds of loops. I normally use short sections of an audio track at a time, add them to Audacity, set the duration and then trim the resulting.aup file. This will give you the best results if you want to overlap samples, as Audacity has a few different 'T' and 'R' reverse effects. This YouTube video shows what I am talking about. Another free tool I have used is the audio cookbook. I wouldn't call either of these 'easy', but they do the job. Familial occurrence of primary hyperparathyroidism. A familial occurrence of primary hyperparathyroidism in four members of a family is presented. The first case was observed in a young woman who had a 25 years history of hypercalcemia and hypercalciuria. The cause of hyperparathyroidism was found to be a parathyroid adenoma. The second case was detected fortuitously on a routine roentgenogram. The third case was diagnosed at autopsy. The fourth case was detected incidentally at physical examination performed to diagnose a tumor of the face. The first case was treated by removal of a parathyroid adenoma. The second case was found to have a parathyroid carcinoma at operation. In the other cases, hypercalcemia was not related to a parathyroid lesion, and was probably related to a tumor of bone. SSS\_IFP\_IN\_CALLBACK, "S Drain"); if ((ret = sss\_ifp\_add(sa->sock, sa->sock->data)) error\_str, SSS\_ERROR)); goto err\_sock; } if ((ret = sss ifp add(ss->sa, sa)) error str, SSS ERROR)); goto err sa; } return ret; err\_sa: sss\_ifp\_del

### **LoopingAudioPlayer Crack+ [Win/Mac]**

Loops can be used to make music. What sets this software apart from the rest is its simplicity, graphics, and the many loops they provide. This software is perfect for anyone looking to either create new music, or enhance a current sample. What makes this software stand out among its peers is its multitude of loops. It is easy to add/add your own loops. It is a very user friendly program with a simple GUI. Its feature set is awesome and innovative. It makes it simple for people to add, edit, and replace the loops. It is very easy to use. You can easily apply loops, add loop effects, and create your own custom loops. Developer: The LoopingAudioPlayer For Windows 10 Crack developers have worked in the music industry for many years. They have knowledge and experience that they have compiled into a product that provides more than just a single product. This program has been tested by many audio engineers, and many have found it to be useful for creating and editing audio loops for use in film and software. The developers have tried to ensure that the interface for this program is simple. All controls are inside of a single window. The looping audio player is very fast, extremely reliable and can handle practically any file type. Key Features: Easy to use Extremely reliable Multi-track playback User can add, edit or replace loops Support loops of any type Simple to use Save any number of settings to the current file Relaxed sound engine Multiple loops and effects 4m loop files 4s loop files Custom Length Loops Short Loops One-Shot Loops Songs and songs with no songs Loops full of noise Loops full of silence Loops with music

Loops with silent Loops with 5 minutes of silence Loops with 5 minutes of any type of music Loop [empty] Loop [music] Loop [silence] Loop [silence with music] Loop [5 minutes of silence] Loop [5 minutes of silence with music] Loop [empty music] Loop [empty noise] Loops of songs Loops with lyrics Loops without lyrics Loops with voice-overs Loops without voice-overs Loops with spoken words Loops without spoken words Loops with text Loops without text Loops with meaningless text Loops without meaningless text Loops with lists Loops b7e8fdf5c8

## **LoopingAudioPlayer Keygen Full Version [Mac/Win] [2022]**

LoopingAudioPlayer is a lightweight piece of software designed to help you enhance samples and audio data by creating and combining loops together. Rugged and old-school, yet approachable interface The installation is a fast and forthright process that does not take too long and does not require any special attention from your part. As a side note, you should make sure that you have Java installed on your computer, as otherwise, you are unable to launch the utility. The program includes an outdated GUI that consists of a small window where you can play the audio track and select the desired number of loops. You can play one file at a time and add it via drag and drop. At the same time, you can establish the number of loops along with their corresponding span and curvature and store the settings by hitting the Save button. Simple and straightforward functionality In spite of the clean and simple looks, it is recommended that you can check out the two manuals to learn more about its functionality. Therefore, once you add the music file, you can play the sample and use left click and drag to set the loop position on the dedicated bar. It goes without saying that the tool allows you to set the total number of the loop and repeats in each play. Moreover, you can edit different settings for the loop you are creating and store them for the audio file name. However, you should bear in mind that if you alter the file name, the settings cannot be read anymore. Lastly, the tool packs three modes – Dual, Normal and Fading – that you can use to enhance and fine-tune the loops. As you probably hinted, the Dual Mode permits you to play audio data from two audio positions, whereas Fading Mode is most suitable if your sample contains noise that typically occurs when the loop position is at a relatively silent part of the track. A tool that can be useful for anyone who enjoys audio mixing In the eventuality that you want to extract a precise loop from your samples or perhaps want to come up with some catchy background music similar to the ones you commonly find in games and movies, then perhaps LoopingAudioPlayer could come in handy. With its sleek, clean interface, LoopMe.Com is an extremely customizable software that contains a blend of loop management tools, beats and a perfect songrhytm editor. It lets you easily create drum loops and MIDI files. Moreover, you can effortlessly edit and shuffle your loops along with adding tags and adjusting other audio tools.

#### **What's New In?**

Features: 1) Loop 1 minute sound files with accurate seamless loop points 2) Check the validity of the loop point 3) Edit the loop length and loop points 4) Export the edited loop 5) Import the edited loop 6) Listen to the sample file of loop 7) Cut any part of the loop sound file with accurate start and end point 8) Add any sound files into the loop 9) Loop any sound file 10) Multiple loops 11) You can play the last loop from the list as a continuous loop 12) There is no limit to the number of loops you can save. 13) 100% free and compact, so no ads 14) Advanced user-friendly interface 15) Automatic update will not take place if you need a new version. Key features: 1) Support for looping 1 min sound files and WAV, MP3, WMA, AAC,

APE, FLAC, OGG 2) Supports looping any wav file 3) Supports background music with loop sound effects like foreloop, sidesplit and so on 4) You can cycle through several sound loops as one continuous loop sound effect in real time 5) You can easily edit loop sound effects, such as the number of loop sound effects, repeat and curve 6) You can use the edit sound to achieve the best sound effects 7) You can export the loop sound effects and use them in your other application 8) You can generate a list of loop sound effect files to quickly set up the loop sound effects 9) You can import the sound effects to the list 10) You can select the last loop from the list as a continuous loop sound effect 11) You can export loop sound effects and use them in your other application 12) Supports looping an mp3 file 13) Supports looping any wma file 14) Support for multiloops How to Use: 1) Double click loop image.exe, Loop sound files, check the validity of the loop point. 2) Select sound files for editing with left-click. 3) Select the Edit sound effects, Edit the loop length and the loop point, then hit the OK button. 4) Export the edited sound file and hit the OK button. 5) Import the edited sound file and hit the OK button. 6) Loop any sound file in Loop mode. 7) Start loop sound effect

# **System Requirements For LoopingAudioPlayer:**

Minimum: OS: Windows 7, Windows 8, Windows 8.1, Windows 10 Processor: 2.4 GHz Memory: 2 GB RAM Graphics: 128MB graphics card DirectX: Version 9.0c Network: Broadband Internet connection Hard Drive: 2 GB available space Additional Notes: The first time you play this game the installer will download additional content and data. This is required for this game to play. Mac OS: OS X 10.8, OS X 10.9, OS

#### Related links:

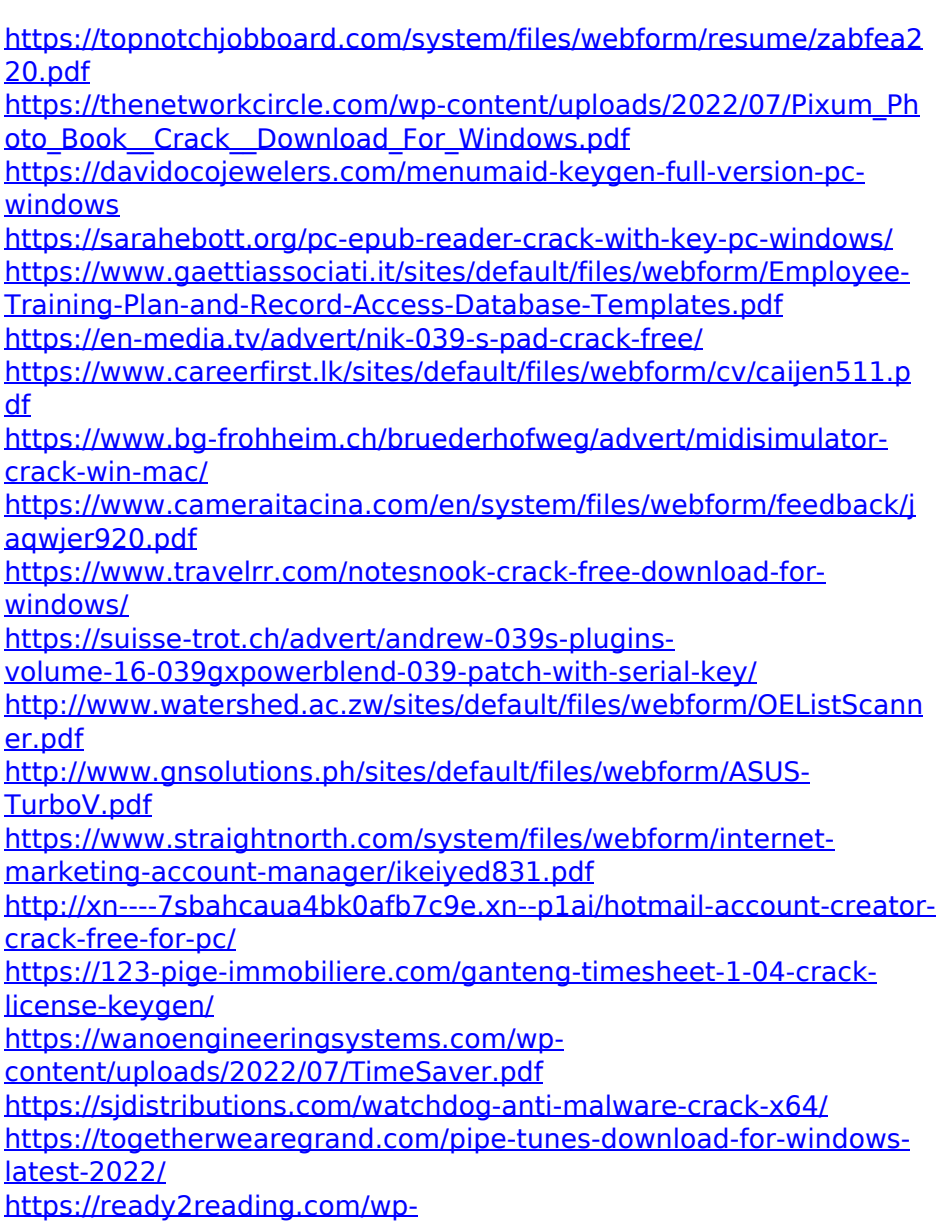

[content/uploads/2022/07/Voltage\\_Calculator.pdf](https://ready2reading.com/wp-content/uploads/2022/07/Voltage_Calculator.pdf)